アドビシステムズ 株式会社 141-0032 品川区大崎 1-11-2 ゲートシティ大崎イーストタワー 19F

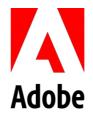

# パーソルホールディングス、グループ 4 社への「Adobe Sign」導入を決定

契約、申請、承認業務における優れたデジタルエクスペリエンスを提供

### 【2017年9月11日】

アドビシステムズ株式会社(本社:東京都品川区、代表取締役社長:佐分利 ユージン、以下アドビ)は本日、総合人材サービスであるパーソルホールディングス株式会社(本社:東京都渋谷区、代表取締役社長 CEO:水田正道、以下パーソルホールディングス)がデジタル変革の推進施策の一つとして、同社およびグループ会社3社(パーソルキャリア株式会社、パーソルファシリティマネジメント株式会社、パーソルテクノロジースタッフ株式会社)の合計4社に、電子サインソリューションである「Adobe Sign」の導入を決定したことを発表します。これにより、従来紙で行われていた取引先との契約や発注業務および、そのワークフロー履歴管理を電子化し、業務効率の向上とコンプライアンスの強化が可能になります。また、取引先企業および自社内にも申請、承認業務における優れたデジタルエクスペリエンスを実現します。

パーソルグループでは、これまで見積書、発注書、契約書など、特に社外との取引において膨大な数の文書を紙で部門別に処理しており、以下のような課題を抱えていました。

- 契約業務の非効率性
- 管理不備に関するリスク
- 人的負担、管理コストの増大
- 多様な働き方への対応

これらの課題を解決するためAdobe Signの下記の利点を評価し、導入を決定しました。

- 国内外90社を超えるグループ規模での展開、およびグループにおける情報の一元管理を可能にするクラウドベースのシステム
- 既存システムとの柔軟な連携
- 強固なセキュリティ
- 国内データセンターでの運用
- 多言語に対応したグローバルシステム
- 日本での導入・運用サポート体制

パーソルホールディングス 取締役執行役員 小澤 稔弘氏は、今回の導入発表について、以下のように述べています。「パーソルグループは、仕事を通じて人や組織の成長を支援する企業です。Adobe Signの導入により、社内外の文書管理業務を最適化することで業務処理効率を上げ、本業により集中しやすい体制の構築を目指していきます。今後は、Adobe Signがマーケットでのデファクトスタンダードとなることで、お客様や取引先も含めて優れたユーザーエクス

ペリエンスを共有し、多くの企業間で文書管理業務が効率化されていくことを期待しています。」

アドビの専務執行役員 鈴木和典 は以下のように述べています。「多様性のある働き方をサポートする先進企業であるパーソルグループにAdobe Signが採用されたことを嬉しく思います。 Adobe Signは、企業の業務効率化とユーザーエクスペリエンス向上の両立を実現するソリューションです。アドビは、次世代の労働・雇用の課題解決に、積極的にデジタルを活用しているパーソルグループのパートナーとして、優れたデジタルエクスペリエンスの実現を支援してまいります。」

## 参考URL

Adobe Sign

電子サインと電子署名の違いについて アドビとクラウド署名について

Adobe Document Cloud Facebook ページ

#### Adobe Document Cloudについて

Adobe Document Cloudは、最高品質のPDFソリューションであるAcrobat DC、あらゆるデバイスから書類への電子サインを実現するAdobe Sign、およびAdobe ScanやAdobe Acrobat Reader DCなどのモバイルアプリを中心に構成されています。AcrobatはAcrobat Readerとともに、10億台を超えるデスクトップおよびモバイルデバイスで使用されている、世界で最も広く普及しているソフトウェアの一つで、現在Document Cloud上では年間60億件以上の電子署名および電子サインが処理されています。Deloitte、Diners Club、MasterCard、Perkins Cole、The Royal Bank of Scotland、Verizonなどのグローバル企業が顧客体験をデジタル化するためにDocument CloudとAdobe Signを採用しています。世界中のさまざまな組織が、米国、英国、ドイツ、日本、オーストラリアにデータセンターを有するDocument CloudおよびAdobe Signを採用し、あらゆる場所で迅速かつ安全なモバイル電子署名を実現しています。

## 「PERSOL $(\mathcal{N}-\mathcal{Y}\mathcal{N})$ 」について

パーソルは、2016年7月に誕生した新たなブランドです。ブランド名の由来は、「人は仕事を通じて成長し(PERSON)、社会の課題を解決していく(SOLUTION)」。働く人の成長を支援し、輝く未来を目指したいという想いが込められています。パーソルグループは、人材派遣のパーソルテンプスタッフ(旧社名:テンプスタッフ)、人材紹介や求人広告のパーソルキャリア(旧社名:インテリジェンス)をはじめとし、ITアウトソーシング、設計開発にいたるまで、国内外90社を超える幅広い企業群で構成されています。グループのビジョンである「人と組織の成長創造インフラへ」を実現するために、労働・雇用の課題の解決に総合的に取り組んでいます。

## アドビについて

アドビは、世界を動かすデジタル体験を提供します。

アドビ システムズ 株式会社はその日本法人です。同社に関する詳細な情報は、 $\underline{\text{Web}\ \text{サイト}}$ に掲載されています。

Adobe, the Adobe logo and Adobe Document Cloud, are either registered trademarks or trademarks of Adobe Systems Incorporated in the United States and/or other countries.

© 2017 Adobe Systems Incorporated. All rights reserved. All other trademarks are the property of

their respective owners.